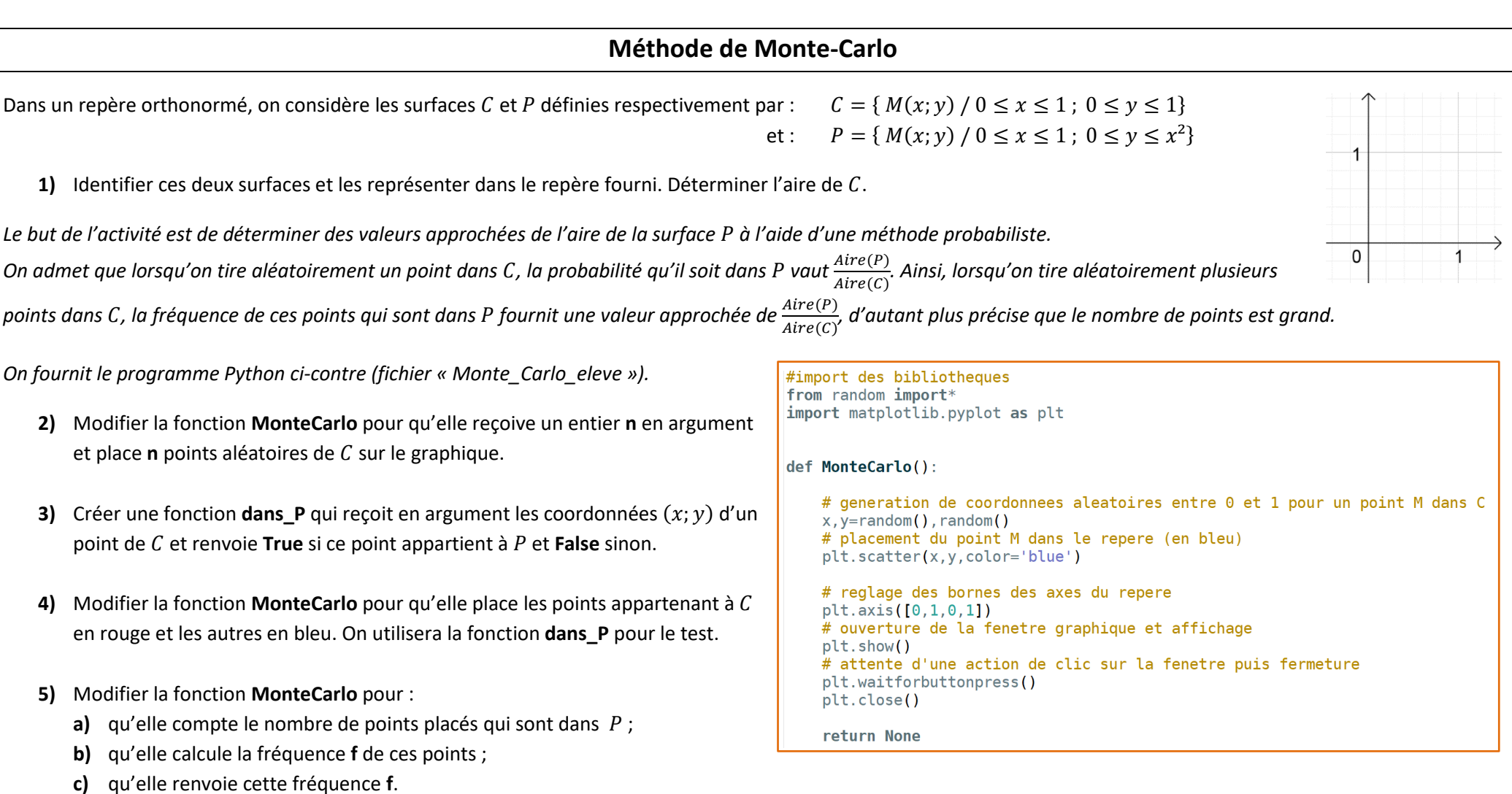

On pourra également faire apparaître cette fréquence dans la fenêtre à l'aide de l'instruction suivante : plt.text(0,-0.1,"Fréquence des points dans P: "+str(f)).

**6)** En appelant la fonction **MonteCarlo** avec **n**=100 ; **n**=1000 ; **n**=10000 … donner des approximations de l'aire de la surface .

**7)** On considère la surface  $D = \{ M(x; y) / 0 \le x \le 1 ; 0 \le y \le 1 ; x^2 + y^2 \le 1 \}.$ 

**a)** Identifier cette surface  $D$ , et représenter  $C$  et  $D$  dans le repère fourni. Déterminer la valeur exacte de l'aire de  $D$ .

**b)** Adapter la méthode vue précédemment pour obtenir des approximations de  $\pi$  par la méthode de Monte-Carlo.

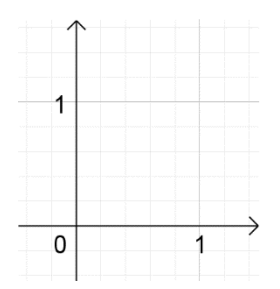

© 2019/2020 – Franck CHEVRIER [www.python-lycee.com](http://www.python-lycee.com/)